### Evidências Experimentais da Natureza Quântica da Radiação e da Matéria **Radiação de Corpo Negro Aula 02**

Marcelo Gameiro Munhoz João Pedro Ghidini da Silva Leonardo Barreto de Oliveira Campos

# Objetivo

• Verificar **se** a curva de Planck de fato descreve a radiância espectral emitida por uma lâmpada de filamento (o corpo negro que utilizaremos) e, **caso isso seja observado, em que condições isso ocorre**

# Lâmpada de Filamento

- Lâmpada: filamento metálico envolto por um bulbo de vidro selado que contém um gás a baixa pressão.
- O filamento é um elemento resistivo não linear, que se aquece com a passagem da uma corrente elétrica (efeito Joule).
- O filamento mais comum é o de tungstênio, pois ele se aquece a uma temperatura suficientemente elevada para que luz visível seja emitida.

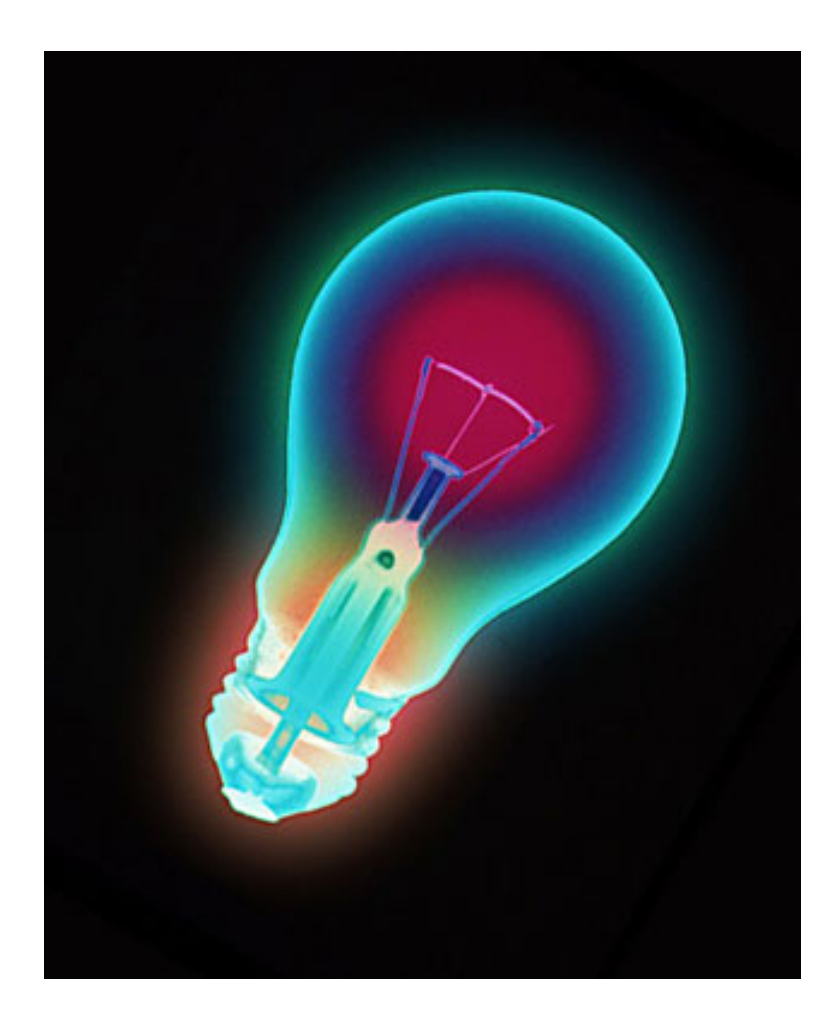

# Procedimento de Medida e Análise

- 1. Medir a temperatura da lâmpada de filamento para termos controle sobre os parâmetros do nosso experimento
- 2. Medir a radiância espectral dessa lâmpada
- 3. Analisar os dados buscando ajustar a curva de Planck à radiância espectral medida
- 4. Qual foi o resultado? Como podemos explorar os dados? E o que podemos concluir do experimento?

## Procedimento

#### **1. Medir a temperatura da lâmpada de filamento**

• Podemos obter a temperatura da lâmpada a partir da expressão: *R*  $R^{\text{}}_0$ = *T*  $T^{\,}_{0}$  $\sqrt{ }$  $\setminus$  $\overline{\phantom{a}}$  $\setminus$  $\int$ ' 1,24

• onde:

- *<sup>R</sup>* = resistividade do filamento na temperatura *<sup>T</sup>*
- $\bullet$   $T_0$  = temperatura da sala
- *R0* = resistividade do filamento na temperatura *T0*. Depende da fabricação da lâmpada, sendo a que utilizamos igual a  $1\Omega(+/-)5\%$

## Procedimento

- **2. Medir a radiância espectral da lâmpada de filamento**
- Vamos utilizar um instrumento chamado espectrofotômetro.
- O espectrofotômetro mede a energia irradiada (em uma unidade arbitrária) em função do comprimento de onda (ou freqüência) a partir da lei de Bragg
- Medir a radiância espectral para 5 temperaturas diferentes da lâmpada

#### **3. Ajustar a curva de Planck à radiância espectral medida**

- Copiar os dados obtidos na aula passada para uma planilha
- Transformar a medida de posição angular para comprimento de onda

 $\lambda = (0.001/300) \cdot$  *sen*( $\theta$ ) em metros

#### **3. Ajustar a curva de Planck à radiância espectral medida**

- Gerar o gráfico de intensidade × comprimento de onda
- Usar o Webroot
	- Abrir com o Webroot (http://webroot.if.usp.br)
	- Carregar os dados de comprimento de onda e intensidade da radiação medida da planilha para o programa
	- Gerar o gráfico

#### **3. Ajustar a curva de Planck à radiância espectral medida**

- Ajustar a curva de Planck
	- No webroot a função de Planck em termos do comprimento de onda pode ser escrita como:

$$
\rho_T(\lambda)d\lambda = \frac{8\pi hc}{\lambda^5} \frac{1}{e^{\frac{hc}{\lambda kT}} - 1} d\lambda
$$

$$
f(x) = [0] \frac{8\pi [1]c}{x^5} \frac{1}{e^{\frac{[1]c}{x[2]}} - 1} + [3]
$$

• onde: [0] é só uma normalização; [1] é a constante de Planck; [2] é *kT* e [3] é uma constante que representa o fundo

#### **3. Ajustar a curva de Planck à radiância espectral medida**

- Ajustar a curva de Planck
	- No webroot a função de Planck em termos do comprimento de onda pode ser escrita como:
	- $([0] * 8 * 3.1416 * [1] * 3e8/(x * x * x * x *))*1/(exp([1] * 3e8/$  $(x*[2])$ -1)+[3]

$$
f(x) = [0] \frac{8\pi [1]c}{x^5} \frac{1}{e^{\frac{[1]c}{x[2]}} - 1} + [3]
$$

• onde: [0] é só uma normalização; [1] é a constante de Planck; [2] é *kT* e [3] é uma constante que representa o fundo

#### **3. Ajustar a curva de Planck à radiância espectral medida**

- Ajustar a curva de Planck
	- Inicialmente, sobreponha um gráfico dessa função para encontrar os parâmetros que mais se aproximam dos dados
	- Comece com:  $[0]$ =1,  $[1]$ =6.6e-34,  $[2]$ =1.38e-23\*T, [3]=valor para onde convergem os dados para valores alto de comprimento de onda
	- Procure modificar o primeiro parâmetro até obter uma curva parecida
	- Usando esse valores como "chute" inicial, tente o ajuste

# Sequência da Aula

- Preparar os dados para ajustar a curva de Planck e compartilhar no Webroot com o professor colocando como título Grupo(Período-Turma)\_Número (por exemplo, GrupoD-T1\_1)
- Realizar os primeiros ajustes da curva de Planck aos dados com todos os parâmetros livres
- Refletir sobre os resultados e em como prosseguir com a análise